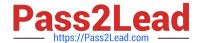

# 2V0-621DQ&As

VMware Certified Professional 6 - Data Center Virtualization Delta

# Pass VMware 2V0-621D Exam with 100% Guarantee

Free Download Real Questions & Answers PDF and VCE file from:

https://www.pass2lead.com/2v0-621d.html

100% Passing Guarantee 100% Money Back Assurance

Following Questions and Answers are all new published by VMware Official Exam Center

- Instant Download After Purchase
- 100% Money Back Guarantee
- 365 Days Free Update
- 800,000+ Satisfied Customers

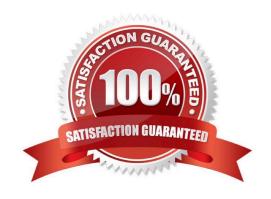

2024 Latest pass2lead 2V0-621D PDF and VCE dumps Download

## **QUESTION 1**

Which two vCenter Server services are migrated automatically as part of an upgrade from a Distributed vCenter Server running 5.x? (Choose two.)

- A. vCenter Single Sign-on Service
- B. vSphere Web Client
- C. vSphere Inventory Service
- D. Storage Policy Based Management

Correct Answer: BC

vSphere web client and vSphere inventory services are migrated automatically during the Distributed vcenter server 5.x upgrade.

#### **QUESTION 2**

An administrator plans to use VMware Converter Standalone to convert a virtual machine to a vSphere environment. The source virtual machine has these properties:

Running Windows 2008 R2 Contains one NTFS formatted volume During conversion, how many virtual disks can the administrator add to the destination virtual machine?

- A. 0
- B. 1
- C. 2
- D. 3

Correct Answer: A

You cannot create any virtual disks during conversion using VMware converter standalone to convert a virtual machine to a vSphere environment.

#### **QUESTION 3**

Which two statements are true regarding upgrading ESXi 6.x hosts using a USB flash drive? (Choose two.)

- A. The ks.cfg file must be available to the ESXi 6.x host during bootup on a TFTP server.
- B. The USB flash drive must be formatted using Fat32.
- C. A partition table must be manually created on the USB flash device.
- D. The USB flash drive must be mounted from a Windows device with sysconfig installed.

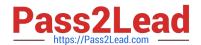

2024 Latest pass2lead 2V0-621D PDF and VCE dumps Download

Correct Answer: BC

## **QUESTION 4**

Which two statements are true regarding Virtual SAN Fault Domains? (Choose two.)

- A. They enable Virtual SAN to tolerate the failure of an entire physical rack.
- B. Virtual SAN ensures that no two replicas are provisioned on the same domain.
- C. Virtual SAN ensures that all replicas are provisioned on the same domain.
- D. They require VMware High Availability (HA) to ensure component distribution across domains.

Correct Answer: AB

A fault domain consists of one or more Virtual SAN hosts grouped together according to their physical location in the data center. When configured, fault domains enable Virtual SAN to tolerate failures of entire physical rack as well as failures of a single host, capacity device, network link or a network switch dedicated to fault domains. Fault domains cannot be configured for stretched or metro clusters.

Reference: http://pubs.vmware.com/vsphere-60/index.jsp?topic= %2Fcom.vmware.vsphere.virtualsan.doc%2FGUID-8491C4B0-6F94-4023-8C7A- FD7B40D0368D.html

## **QUESTION 5**

Refer to the Exhibit.

2024 Latest pass2lead 2V0-621D PDF and VCE dumps Download

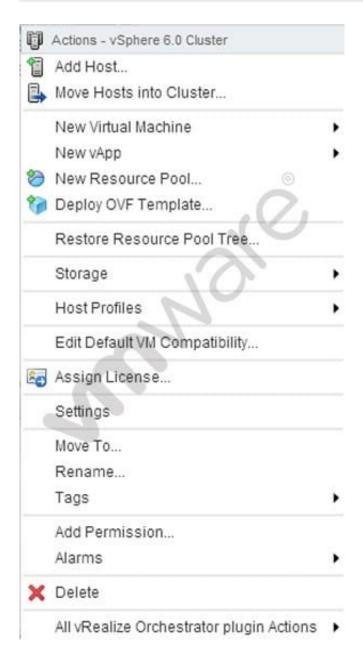

A vSphere 6.x environment is configured with VMware Virtual Volumes (VVOLs). An administrator accesses the cluster Actions menu, as shown in the Exhibit. Which option is used to create a VVOL on an existing VVOL container?

- A. Storage
- B. Deploy OVF Template
- C. New vApp
- D. Settings

Correct Answer: A

A storage container is the storage that is available physically on your storage array. Now I say physically but this could also be virtually presented storage even on an ESXi host but somewhere somehow it will be back-ended on some physical medium, be it HDD, SSD or hey, maybe even a super fast memory disk. Basically it\\'s a chunk of physical storage somewhere. Capacity Pools are logical partitions carved out of these to provide a chunk of storage to your VM

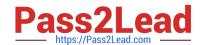

2024 Latest pass2lead 2V0-621D PDF and VCE dumps Download

Admins. Capacity pools may also span multiple storage arrays even across sites. Now you could have a single capacity pool within your storage container or multiple depending on your requirements if you need some sort of logical separation for say separate tenants or separate VM admins needing their own separate chunk of storage but just simply think of it as a chunk of storage presented to your VM admins.

Reference: http://www.wooditwork.com/2012/10/29/vmware-vvolumes-the-game-changing- future-for-storage-is-demoed/

2V0-621D PDF Dumps

2V0-621D Study Guide

2V0-621D Braindumps